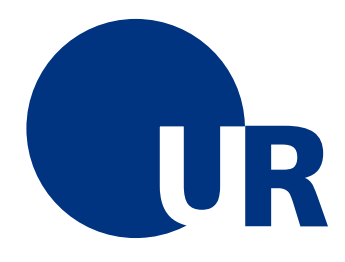

## U N I V E R S I T Ä T R E G E N S B U R G

## Naturwissenschaftliche Fakultät II - Physik

## Anleitung zum Anfängerpraktikum B

# Versuch "lb": Lichtbeugung an Spalt und Gitter

5. Auflage 2019 Dr. Stephan Giglberger Prof. Dr. Joe Zweck Marten Scheuck

# Inhaltsverzeichnis

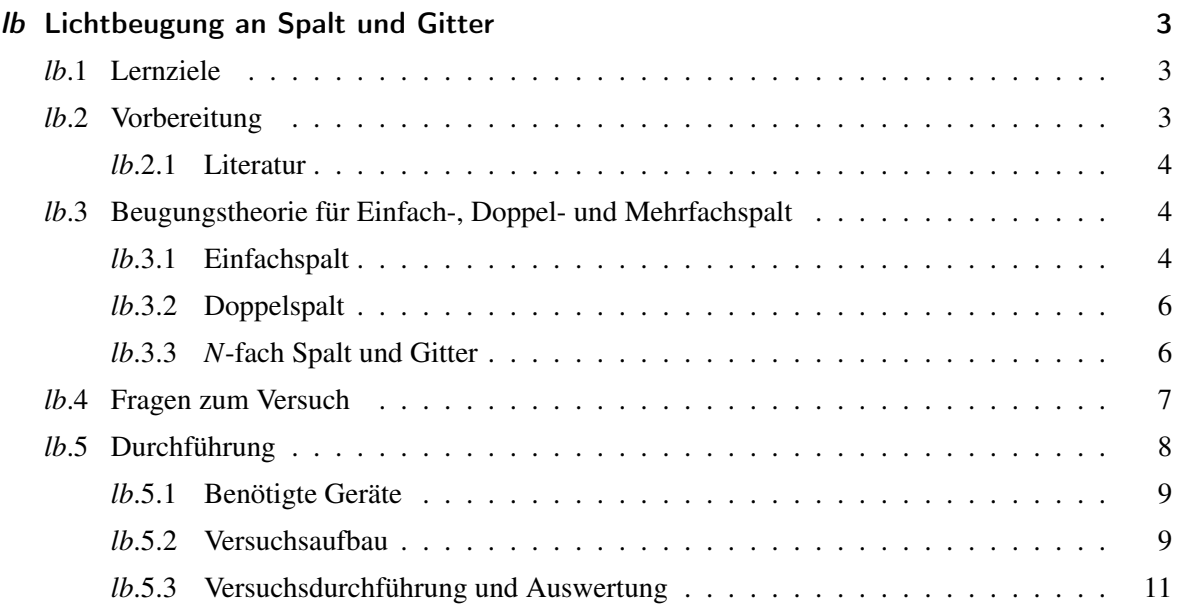

# <span id="page-2-0"></span>lb Lichtbeugung an Spalt und Gitter

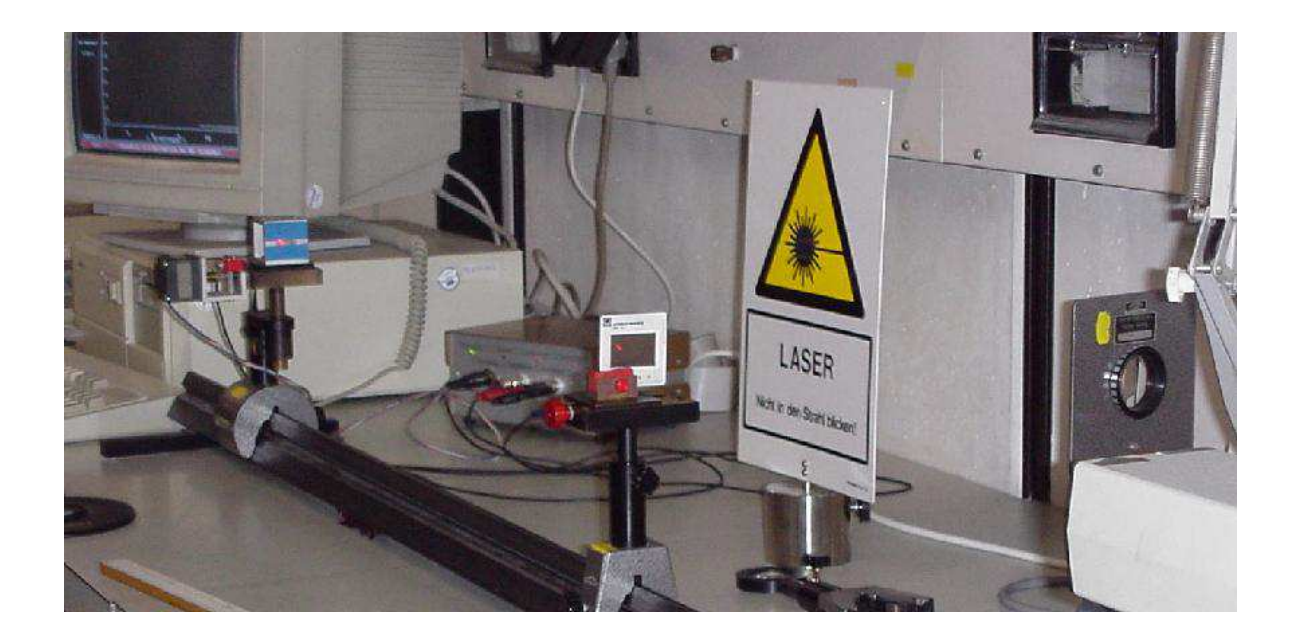

### <span id="page-2-1"></span>lb.1 Lernziele

Dieser Versuch soll Sie mit der Theorie und Praxis der Beugung von monochromatischem Licht bekannt machen.

## <span id="page-2-2"></span>lb.2 Vorbereitung

Machen Sie sich mit den folgenden Themen ausführlich bekannt. Als Leitfaden dazu soll die Zusammenfassung der Theorie im Kapitel (*lb*[.3\)](#page-3-1) dienen.

- Einfache Strahlenoptik [3]
- Interferenz und Kohärenz [1a]
- Beugung von Licht [1b und 1c] oder [2]
- Fraunhofer- und Fresnel-Beugung [2]

#### <span id="page-3-0"></span>lb.2.1 Literatur

- 1. Bergmann-Schaefer; Bd. III, 6. Aufl. [84UC 143 B499-3(6)]
	- a) Kap. III, 1. S. 295-304
	- b) Kap. III, 8. S. 350-359
	- c) Kap. III, 10. S. 369-276
	- d) Kap. III, 12. S. 399-407
- 2. Alonso-Finn II (1967), S. 901-913 [84UDC 167 A 545-2]
- 3. Jaworski-Detlaf; "Physik griffbereit" (1972) [84UC 172 J 42]
- 4. F. A. Jenkins and H. E. White, "Fundamentals of Optics" [84 UH 5000 J52(4)]
- 5. E. Hecht und A. Zajac, Öptics", Addison-Wesley 1974 [84UH 5000 H474 06]
- 6. P.A. Tipler, "Physik", Spektrum-Verlag [nicht im Lesesaal vorh.]
- 7. H. Hänsel, W. Neumann: "Physik", Bd. 2, Kap. 9-11 [84UC 193 H 135-2]

### <span id="page-3-1"></span>lb.3 Beugungstheorie für Einfach-, Doppel- und Mehrfachspalt

Die gängigen Lehrbücher geben eine gute Einführung, daher werden hier nur die wichtigsten Beziehungen angegeben. Prinzipiell unterscheidet man zwischen Einzelspalt, Doppelspalt und Mehrfachspalt (Gitter).

#### <span id="page-3-2"></span>lb.3.1 Einfachspalt

Eine ebene Lichtwelle wird an Hindernissen um Winkel φ*<sup>k</sup>* ab gebeugt (Abb. *lb*[.1\)](#page-4-0). Minima bei  $\sin(\phi_k, \text{min}) = \frac{\lambda}{b} \cdot k$ 

Maxima bei sin ( $\phi_k$ , max) =  $\frac{\lambda}{b} \cdot \left(k + \frac{1}{2}\right)$ 2 ) und  $\phi_{0,\text{max}} = 0$ mit  $k = 1, 2, 3, 4, \ldots$  der Beugungsordnung.

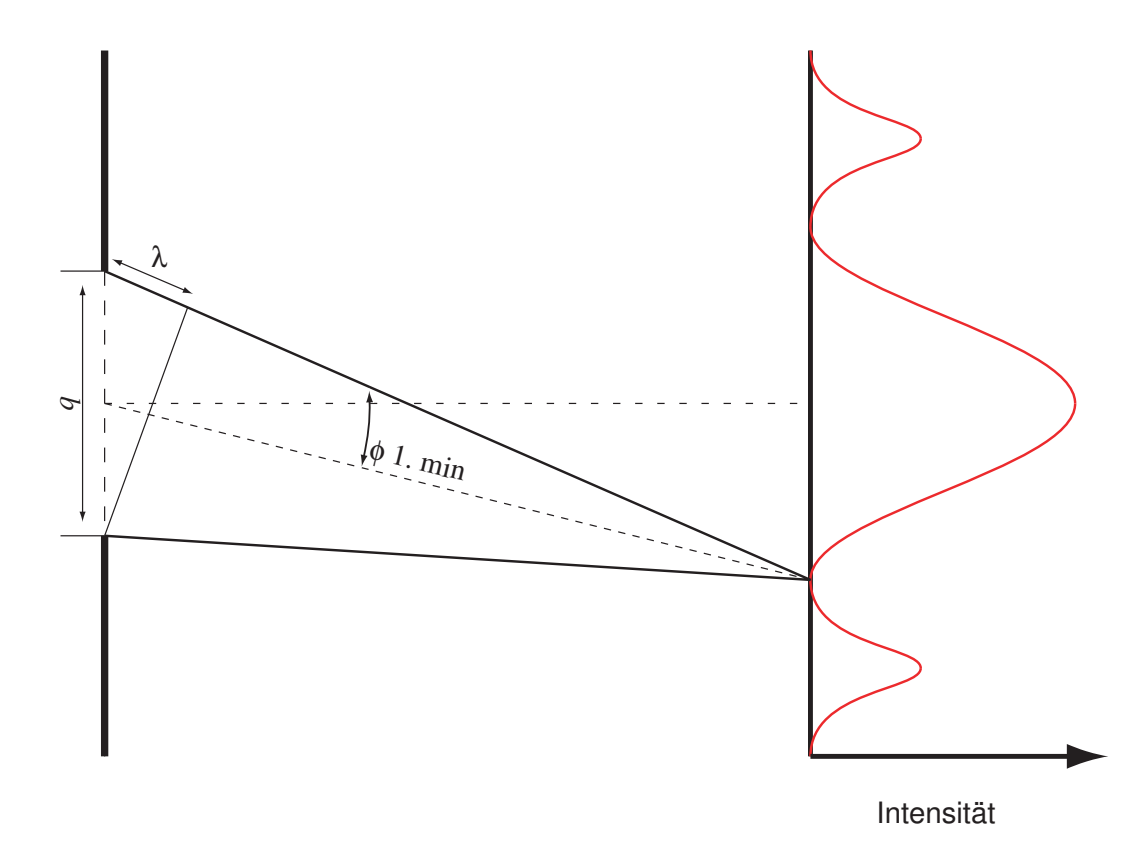

<span id="page-4-0"></span>Abbildung *lb*.1: *Beugung am Einzelspalt*

#### <span id="page-5-0"></span>lb.3.2 Doppelspalt

Beim Doppelspalt treten wie bei (*lb*[.3.1\)](#page-3-2) an jedem einzelnen Spalt jeweils Interferenzen auf (Interferenzen der Klasse I). Sie gehören also zur Spaltbreite *b* und erzeugen grosse Beugungswinkel. Zusätzlich gibt es Interferenzen, die durch die Kombination der beiden Spalte erzeugt werden (Mi-

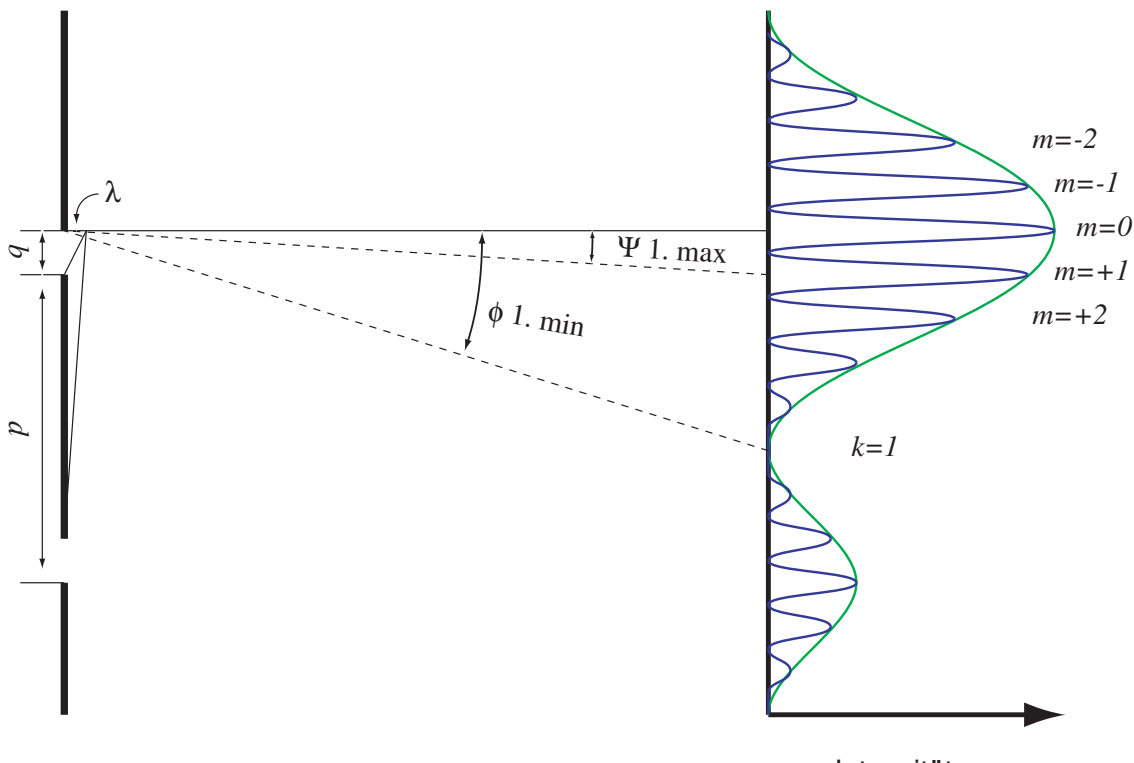

Intensität

Abbildung *lb*.2: *Beugung am Doppelspalt*

nima II. Klasse). Sie gehören also zum Spaltabstand *d* und erzeugen kleine Winkel. Ihre Lagen sind: Minima II. Klasse:  $\sin(\Psi_{m,\text{min}}) = \frac{\lambda}{d}$  $\left(m+\frac{1}{2}\right)$ 2  $\setminus$ Maxima II. Klasse:  $\sin(\Psi_{m,\text{max}}) = \frac{\lambda}{d} \cdot m$ mit  $m = 0, 1, 2, 3, 4, \ldots$ 

#### <span id="page-5-1"></span>lb.3.3 *N*-fach Spalt und Gitter

Eine Anordnung mit sehr vielen (*N*) Spalten in genau gleichen Abständen nennt man *optisches Beugungsgitter*. Die Hauptmaxima (Maxima II. Klasse) bleiben an den gleichen Stellen wie beim Doppelspalt, werden aber stärker und schmaler (siehe Abb. *lb*[.3\)](#page-6-1). Die Lagen der Minima 1. Klasse bleiben auch unverändert. Zwischen zwei Hauptmaxima liegen *N*-2 schwächere Nebenmaxima.

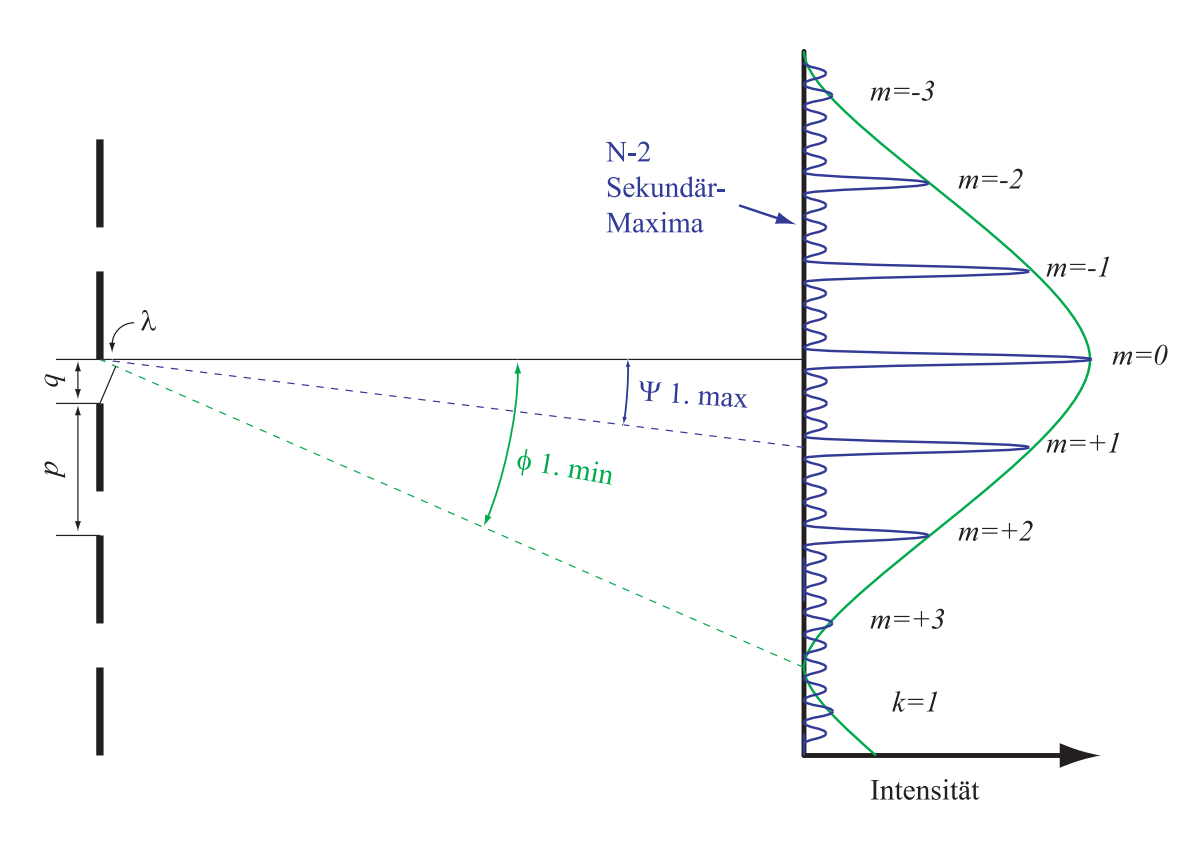

<span id="page-6-1"></span>Abbildung *lb*.3: *Gitter - N-fach Spalt*

Die Intensität des gebeugten Lichtes in Richtung  $\phi$  ist

$$
I(\phi) = \left(\frac{\sin\left(\frac{\pi b}{\lambda}\sin(\phi)\right)}{\frac{\pi b}{\lambda}\sin(\phi)}\right)^2 \left(\frac{\sin\left(\frac{N\pi d}{\lambda}\sin(\phi)\right)}{\sin\left(\frac{\pi d}{\lambda}\sin(\phi)\right)}\right)^2 \tag{lb.1}
$$

### <span id="page-6-0"></span>lb.4 Fragen zum Versuch

- 1. Nehmen Sie an, die Beugung findet nicht in Luft (*n* ≈ 1), sondern in Wasser statt (*n* > 1). Wie ändert sich das Beugungsbild?
- 2. Es werde zuerst das Beugungsbild eines Doppelspalts fotografisch aufgenommen; auf einem gleichartigen Film werden dann nacheinander die Beugungsfiguren beider Einzelspalte auf demselben Film aufgenommen. Insgesamt werden beide Filme gleich lange belichtet. Vergleichen Sie die Beugungsbilder miteinander. Erklären Sie Gleichheit oder Ungleichheit.
- 3. Nehmen Sie an, bei einem Doppelspalt werden die beiden Spalte jeweils von verschiedenen Lasern beleuchtet. Wie würde sich das Beugungsbild gegenüber dem üblichen Experiment ändern?
- 4. Nehmen Sie an, ein Laserstrahl wird durch Spiegel aufgespalten und die beiden Strahlen be-

leuchten je einen Spalt. Besteht ein Unterschied zu dem vorher geschilderten Fall? Wenn ja, erklären Sie, weshalb.

- 5. Wie ändert sich das Beugungsbild eines Spalts, wenn dieser statt mit einem Laser mit Licht einer Hg-Dampflampe beleuchtet wird?
- 6. Was unterscheidet Fraunhofer- und Fresnel-Beugung?
- <span id="page-7-1"></span>7. Leiten Sie für den Einfachspalt die Formel  $I(\phi) = I_0$  $\int \frac{\sin \frac{\theta}{2}}{1}$  $\frac{\theta}{2}$  $\setminus^2$ mit  $\theta = \frac{2\pi}{3}$  $\frac{\partial u}{\partial \lambda} \cdot b \cdot \sin \phi$  und  $I_0 =$ *I*( $\phi = 0$ ) für die Intensitätsverteilung in Abhängigkeit vom Beugungswinkel  $\phi$  ab. Berechnen Sie das Intensitätsverhältnis  $I(\phi_{k,\text{max}})/I(\phi = 0)$  für die erste ( $k = 1$ ) und die zweite (*k* = 2) Beugungsordnung.
- 8. Verifizieren Sie für den Doppelspalt den Ausdruck  $I(\phi) = 4 \cdot I_0$ .  $\int \frac{\sin \frac{\theta}{2}}{1}$  $\frac{\theta}{2}$  $\setminus^2$  $\cdot$  cos<sup>2</sup> $\frac{\delta}{2}$  $\frac{1}{2}$  mit  $\theta =$

2π  $rac{2\pi}{\lambda} \cdot b \cdot \sin \phi$  und  $\delta = \frac{2\pi}{\lambda}$  $\frac{2\pi}{\lambda} \cdot d \cdot \sin \phi$  und *I*<sub>0</sub> aus Frage [7](#page-7-1) (siehe z.B. [6], Seite 1127 ff). Begründen Sie anschaulich das Auftreten des Faktors 4 und berechnen Sie die Intensität des ersten Nebenmaximums *m* = 1 relativ zum nullten in Abhängigkeit von Spaltbreite *b* und Spaltabstand *d*. Für welches Verhältnis *d*/*b* fällt das fünfte Nebenmaximum mit dem ersten Haupt-Minimum zusammen?

## <span id="page-7-0"></span>lb.5 Durchführung

Der gesamte Versuch ist in Fraunhoferscher Beugung (Fernfeld) durchzuführen, da die theoretischen Verhältnisse einfacher liegen als bei Fresnelscher Beugung (Nahfeld).

> ACHTUNG! Bei diesem Versuch werden Sie einem Laser benutzen. Bitte beachten Sie, dass der sehr intensive Laserstrahl die Netzhaut verletzen kann. Blicken Sie niemals in den Strahl und seien Sie besonders mit reflektiertem Licht sehr vorsichtig. Andere Personen im Raum dürfen nicht gefährdet werden.

#### <span id="page-8-0"></span>lb.5.1 Benötigte Geräte

- Stativmaterial weißer Schirm
- He-Ne Laser  $(\lambda = 632.8 \text{ nm})$  Linse  $f = +10 \text{ mm}$ , 5 mm  $\oslash$
- 
- 
- 
- 
- 
- optische Bank 2 m, diverses Oberflächenspiegel, Glasplatte
	-
	-
- Fotoelement Linse  $f = +80$  mm, 40 mm  $\oslash$
- Gleichspannungsnetzgerät Linse  $f = +80$  mm oder  $+100$  mm, 40 mm  $\oslash$
- Verschiebereiter mit 2 Linsen  $f = +100$  bzw. 200 mm, 40 mm  $\oslash$ 
	- angekoppeltem Schrittmotor optische Strichgitter mit 100 bzw. 10 Linien/mm
- X-Y-Schreiber (DIN A4) Spaltschablone mit Einfach- und Doppelspalt
- Computer Verstellbarer Spalt, Irisblende, diverse Blenden

#### <span id="page-8-1"></span>lb.5.2 Versuchsaufbau

Die Beugungsbilder von Spalt und Gitter werden mit zwei verschiedenen Messapparaturen aufgenommen, die unterschiedlichen Automatisierungsgrad haben. Jede Apparatur kann für die Aufnahme aller Beugungsdiagramme benutzt werden. In Abb. *[lb](#page-8-2)*.4 ist der Versuchsaufbau für die Messungen

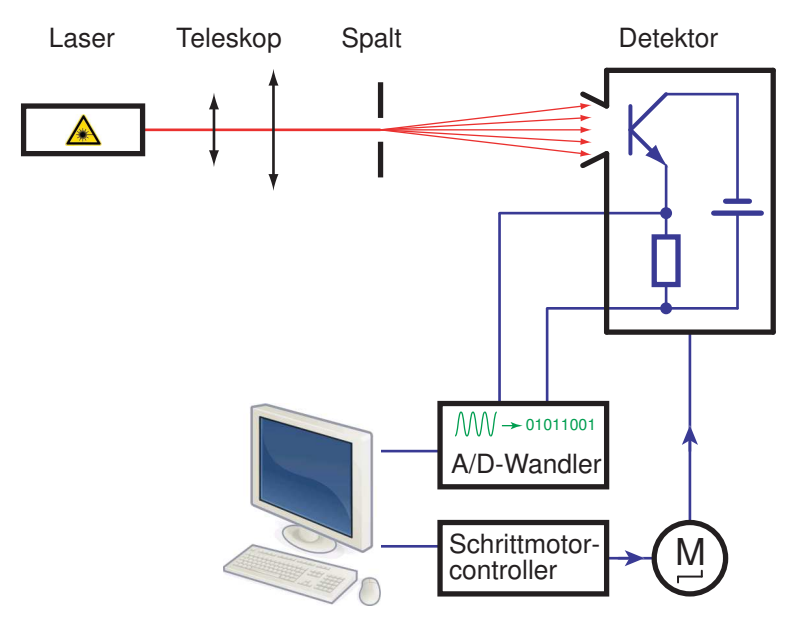

<span id="page-8-2"></span>Abbildung *lb*.4: *Versuchsaufbau zur Aufzeichnung des Beugungsbildes*

am Spalt gezeigt. Die Vermessung der Beugungsfigur geschieht mit einem Fototransistor auf einem Linearverschieber, der mit einem Schrittmotor angetrieben wird. Das Fototransistorsignal wird auf einen Analog- Digitalwander (ADC) in den Rechner geleitet, mit dem auch die Schrittmotorsteuerung und Datenverarbeitung (Darstellung der Signalhöhe über Detektorposition) geschieht. Fertige

Diagramme können an einem Drucker ausgegeben werden.

In (Abb. *lb*[.5\)](#page-9-0) ist die schematische Anordnung der Signalaufnahme und -steuerung für die Beugung an einem Gitter gezeigt. Der Rechner steuert über Digitalausgänge (PITI-Karte) einen Schrittmotor,

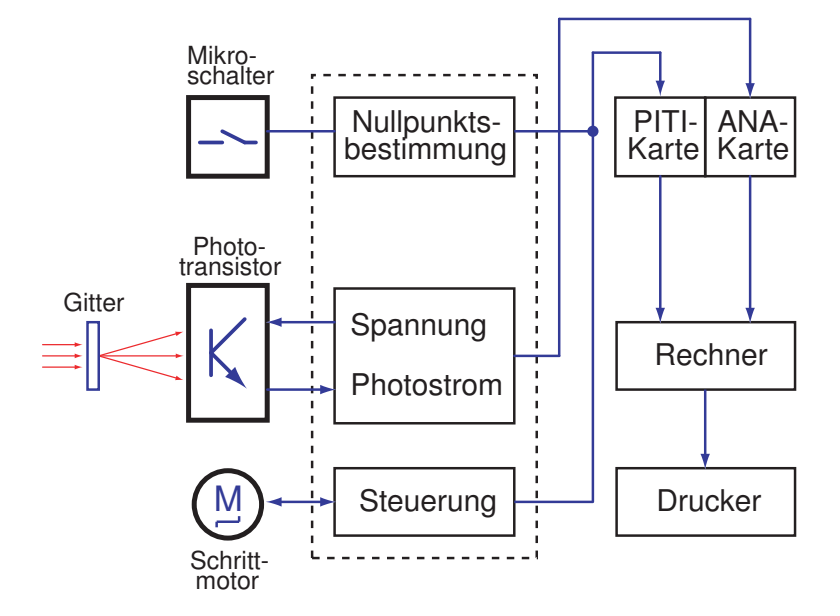

<span id="page-9-0"></span>Abbildung *lb*.5: *Schematische Darstellung der Messwertaufnahme*

der einen Lichtdetektor durch Drehen einer Spindel quer zur Strahlrichtung verschieben kann. Der Gesamtweg ist in 1175 Schritte oder Kanäle aufgeteilt, ein einzelner Kanal entspricht daher 25  $\mu$ m.

Nach jedem Schritt wird ein Spannungswert, der proportional zur einfallenden Lichtintensität ist, vom ADC (ANA-Karte) gemessen. Beim Durchfahren baut sich die Intensititätsverteilung des Beugungsbildes auf dem Bildschirm auf und kann gedruckt werden. Dies ist ebenso für die numerischen Werte möglich.

Nach dem Einschalten des Rechners wird automatisch das Programm "versuch" geladen. Es ist selbsterklärend. Die notwendigen Eingaben werden in der Fußzeile oder sonst deutlich sichtbar erklärt.

Nach dem Start können Sie wählen, ob Sie als Beugungsobjekt einen Einfachspalt, einen Doppelspalt oder ein Gitter verwenden. Beim erstmaligen Start sucht der Schrittmotor seinen Bezugspunkt. Dies geschieht durch das Anstoßen an einen Mikroschalter. Bitte drehen Sie danach nicht mehr manuell an der Spindel!

#### Folgende Menü-Punkte sollen Sie benutzen:

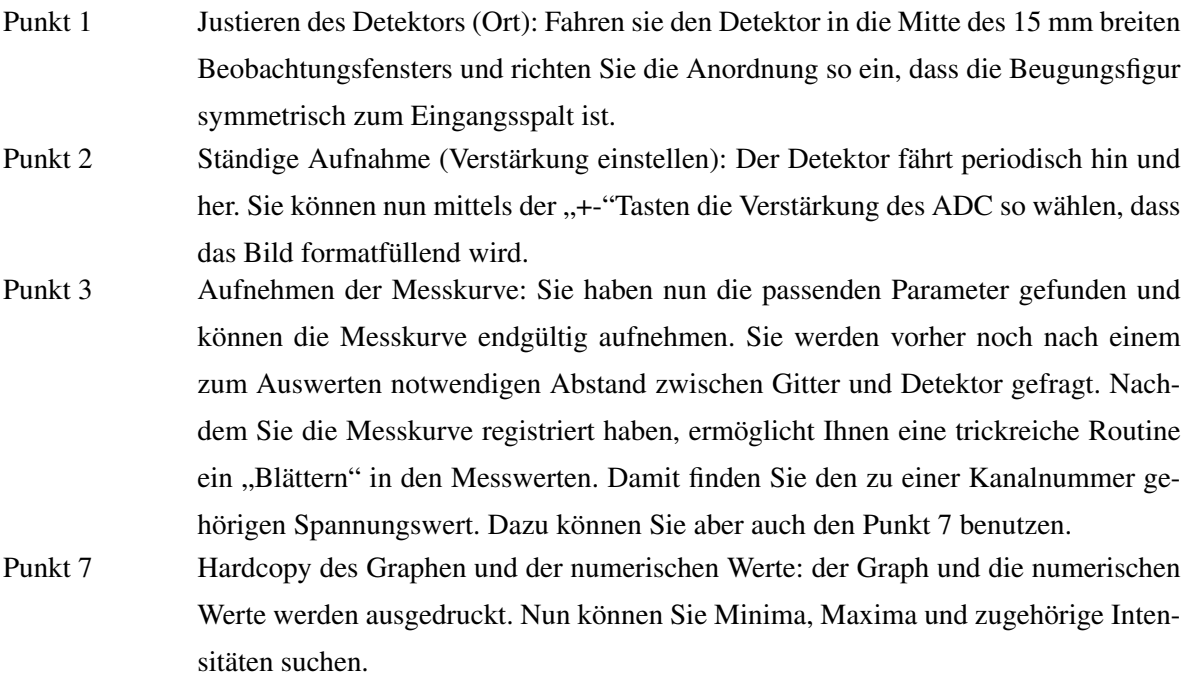

#### <span id="page-10-0"></span>lb.5.3 Versuchsdurchführung und Auswertung

#### 1. Beugungsbild des Einfachspalts

- a) Nehmen Sie die Intensitätskurve der Beugungsfigur eines Einfachspalts auf.
- b) Berechnen Sie aus Ihren Messdaten die Spaltbreite. Finden Sie eine andere optische Messmethode zur Bestimmung der Spaltbreite und vergleichen Sie beide Ergebnisse miteinander.
- c) Werten Sie auch die Intensitätsverhältnisse aus und vergleichen Sie die Ergebnisse mit der Beugungstheorie.

#### 2. Beugungsbild des Doppelspalts

- a) Wiederholen Sie die obige Messung für einen Doppelspalt. Was fällt am Beugungsbild, was an der Intensitätskurve des Beugungsbildes auf?
- b) Erklären Sie die Intensitätskurven mit der Beugungstheorie.
- c) (*w*) Kontrollieren Sie das Verhältnis der Intensitäten von 0. und 1. Maximum 2. Klasse. Vergleichen Sie mit der Theorie. Überlegen Sie alle Fehlermöglichkeiten, um Abweichungen von Experiment und Theorie zu erklären.

#### 3. Beugungsbild eines optischen Gitters

- a) Nehmen Sie die Intensitätskurve der Beugungsfigur eines optischen Gitters auf.
- b) Vergleichen Sie die Kurve für den N-fachen Spalt mit der Kurve des Doppelspalts.
- c) (*w*) Berechnen Sie aus den Messdaten den mittleren Spaltabstand (Gitterkonstante).
- d) (*w*) Versuchen Sie, den Einfluss des Einzelspalts auf das Beugungsbild zu sehen.